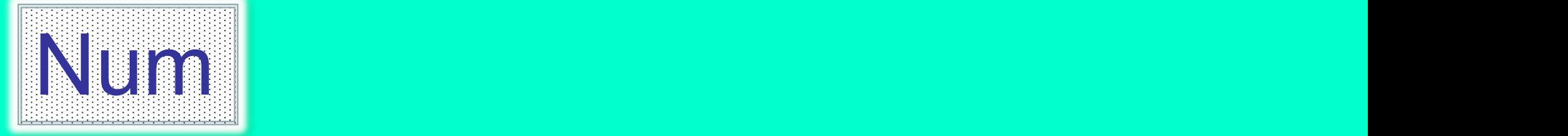

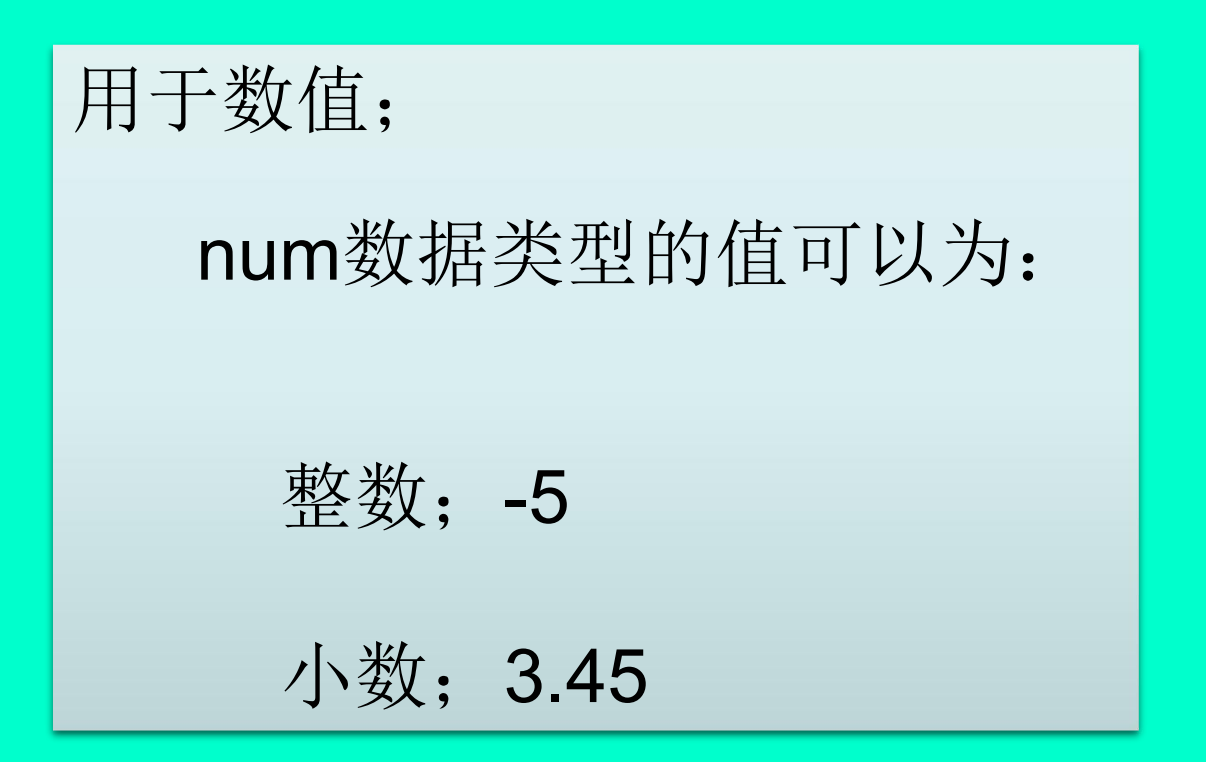

# 其亦可呈指数地写入,例如:

# $2E3$  (=2\*10^3=2000),

# $2.5E-2 (=0.025)$

# 始终将-8388607与+8388608之间的整数 作为准确的整数储存。

# VAR num reg1;

# $r \cdot e_0 1 := 3;$

# 将reg1指定为值3。 | a := 10 DIV 3

# $b := 10 \text{ MOD } 3$

整数除法,向 a分配 一个整数(=3), 并向b分配余数(一

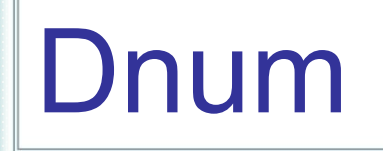

### dnum双值数用于数值其可以处理大于数据num的整数值, 其使用与num相同。

dnum数据类型的值可以为:

一个整数, 例如-5

 $-\uparrow\uparrow\uparrow\downarrow\hspace{-4pt}\cancel{y}, \, \, \text{\ensuremath{\varnothing\!/\,}}\Downarrow$  5.45

# 其亦可呈指数地写入

# $2E3 (=2*10^3=2000)$  $2.5E-2 (=0.025)$

始终将-4503599627370496与 +4503599627370496之间的整数作 为准确的整数储存。

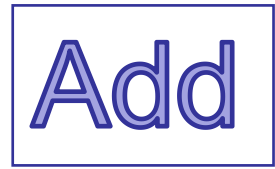

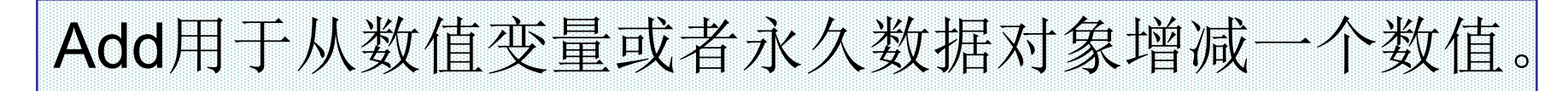

例 1 Add B, 3;

将3增加到B, 即B:=B+3。

例 2 Add reg1, -reg2;

reg1的值减去reg2, 即, reg1:=reg1-reg2。

# VAR dnum mydnum:=5;

Add mydnum, 500000000;

将500000000增加到mydnum,

即mynum:=mynum+500000000。

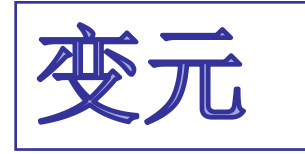

### Add Name | Dname AddValue | AddDvalue

### Name

数据类型: num

待改变变量或者永久数据对象的名称。

### Dname

数据类型:dnum

待改变变量或者永久数据对象的名称。

**AddValue** 

数据类型: num

有待增加的值。

### **AddDvalue**

数据类型:dnum 有待增加的值。

VAR dnum mydnum:=5000;

VAR num mynum:=6000;

Add mynum, DnumToNum(mydnum \Integer);

将5000增加到mynum, 即, mynum:=mynum+5000。 必须使用DnumToNum以获得num数值,该数值可以同 num变量mynum一同使用。

# 如果有待增加的值是dnum型,且应当 更改的变量/永久数据对象是num, 则将 产生一个运行时错误。

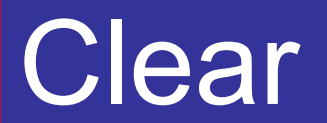

# 用于清除数值变量或永久数据对象,即,将数值设置为0。 Clear reg1;

## Reg1得以清除, 即, reg1:=0。

### CVAR dnum mydnum:=5;

### Clear mydnum;

## mydnum得以清除, 即mydnum:=0。

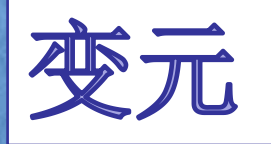

### Clear Name | Dname

#### Name

数据类型: num 待清除变量或者永久数据对象的名称。

### Dname

数据类型:dnum 待清除变量或者永久数据对象的名称。

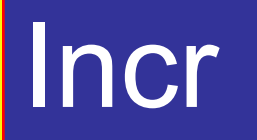

# Incr用于向数值变量或者永久数据对象增加1。 Incr reg1; 将1增加至reg1, 即reg1:=reg1+1。

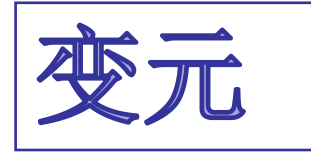

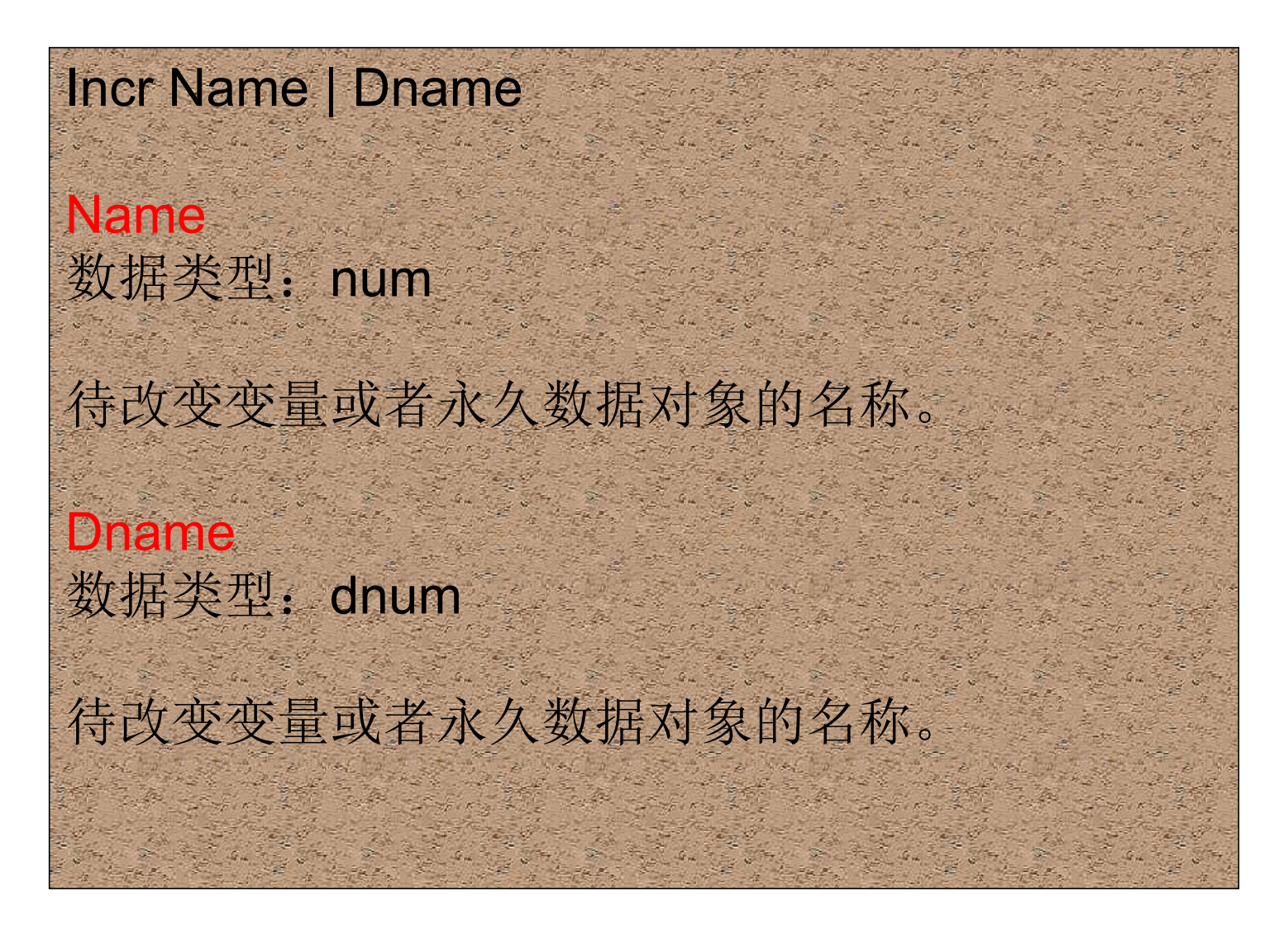

VAR num no of parts:=0; ... WHILE stop\_production=0 DO

produce\_part;

Incr no\_of\_parts;

TPWrite "No of produced parts= "\Num:=no\_of\_parts;

ENDWHILE

更新FlexPendant示教器 上各循环所产生的零件 数。只要未设置输入信 号stop\_production, 则 继续进行生产。

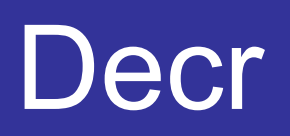

## Decr用于从数值变量或者永久数据对象减去1。

# Decr reg1;

# 从reg1中减去1, 即reg1:=reg1-1

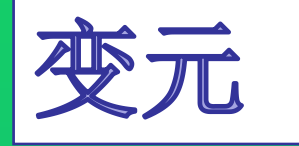

### **Decr Name | Dname**

**Name** 数据类型:**num**

待缩减变量或者永久数据对象的名称。

**Dname** 数据类型:**dnum**

待缩减变量或者永久数据对象的名称。

```
VAR num no of parts:=0;
```
888

TPReadNum no of parts, "How many parts should be produced?";

```
WHILE no of parts>0 DO
```
produce\_part;

Decr no of parts;

#### ENDWHILE

要求操作员输入待生产零件的数量。变量no\_of\_parts 用于统计必须继续生产的数量。